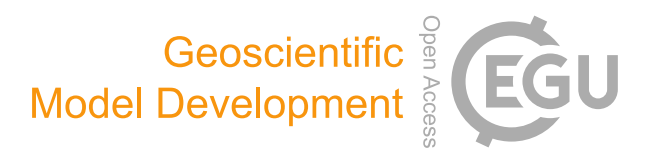

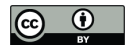

# *Supplement of*

# GenChem v1.0 – a chemical pre-processing and testing system for atmospheric modelling

David Simpson et al.

*Correspondence to:* David Simpson (david.simpson@met.no)

The copyright of individual parts of the supplement might differ from the CC BY 4.0 License.

#### S1. extra\_mechanisms used in boxChem and EMEP

The *extra\_mechanisms* system allows for a large number of extra chemical packages to be added to a given base mechanism, in a mix n' match system. Thus, one may include, exclude, or change various reaction and emissions schemes, for example related to SOA or PM. Tables S1–S2 give a brief summary of the main extra mechanisms available in the GenChem v1.0 release, as used in boxChem and EMEP CTM modelling. Extra information on each package can usually be found in the README.md files accompanying the Species and Reactions files of each mechanism.

## S2. User-defined chemical schemes

Adding and modifying chemical mechanisms is rather easy in the GenChem system. We take the example of a gender-neutral user Jan, who wants to add a gas-phase chemistry *JansChem* for EMEP usage. The steps needed are as follows.

#### S2.1 Own chemical mechanisms

Jan is of course free to add new mechanisms to **base\_mechanisms** and **extra\_mechanisms**. Just follow the formatting guidelines and examples from the currently available mechanisms. Start testing from a temporary boxChem directory, following Sect. 3, which in our example means:

### Example S1.1. **scripts/box\_setup.py tmp\_work**

Then, from tmp\_work:

#### Example S1.2. **./do.testChems JansChem**

Once the code compiles and runs fine with do.testChems, the next step for those wanting to run the EMEP model is to modify emep\_setup.py, as described below.

#### S2.2 Modification of emep\_setup.py

Jan can then edit *emep\_setup.py* (maybe renaming it as *Jans\_setup.py*, but we retain *emep\_setup.py* below). If selecting from the provided base\_mechanisms and extra\_mechanisms you only need to extend the possible command lines as provided by the cmdx dictionary in that script.

The -b argument gives the base mechanism (only one allowed), and then the -e argument allows the addition of any number of compatible extra mechanisms. Any keys from *cmdx* can be used by *emep\_setup.py*, e.g. if our user Jan has their own gas-phase chemical scheme (*JansChem*) one could edit *emep\_setup.py* a new option::

#### Example S1.3. **cmdx['JansChem'] ='-b JansChem -e common'**

Jan could then do::

Example S1.4. **emep\_setup.py JansChem**

Example S1.4 creates the directory ZCM\_JansChem with all the files needed for EMEP runs. These files can then be transferred directly to the EMEP system in the same way as is done for the pre-defined mechanisms (Sects. 3, 4). Note that *emep setup.py* has a number of differently defined verions of 'common' with regard to extra mechanisms; the user should assess carefully which is needed.

#### S2.3 Modification of emissplit files

As noted in Sect. 6.4, the default emissplit files for sox, nox, co and nh3 are identical across all provided schemes, and provided in the input/emissplit defaults directory as files such as emissplit defaults nox.csv. For NMVOC and PM inventories specific files are needed for each chemical mechanism, and sometimes depending on available inventories. In these emissplit files, splits are given for each of the 11 SNAP sectors, so that for example SNAP1 (power generation) has very different splits from SNAP7 (road traffic).

In the EMEP CTM these default speciations are usually replaced by country-specific values derived from more recent emission inventories, but for input to boxChem a much simpler procedure is used. For boxChem these SNAP splits are merged into one NMVOC speciation using the relative emissions for each SNAP given by average UK emission profiles from Passant (2002) and emissions from 2010. The procedure and SNAP fractions used can be found in the Fortran module *EmisGet\_mod.f90*. In principle the user could modify the numbers used in *EmisGet* mod.f90, but since boxChem users just need an overall NMVOC speciation the simplest approach is to give each SNAP sector the same NMVOC split. Then the weighted NMVOC split will also be given these values.

Thus, a user-configured emissplit file can be used, ideally stored with a different name and in a different directory to the boxChem defaults. The directory with these new emissplit files can be set in config\_box.nml.

#### Table S1. extra\_mechanism packages provided by GenChem 1.0 for boxChem

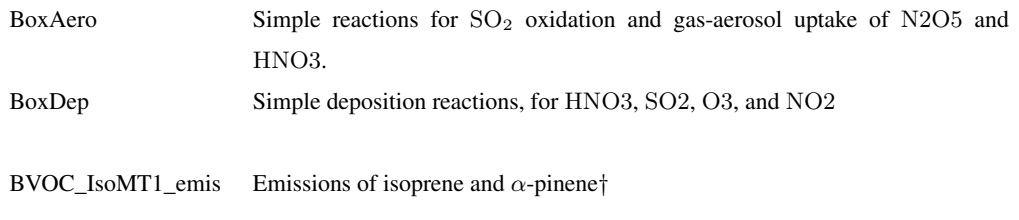

# Notes:

† This simple package is provided for both boxChem and EMEP since all base-mechanisms can handle isoprene and  $\alpha$ -pinene chemistry, and often  $\alpha$ -pinene is used as a surrogate for all monoterpenes. For use of more complex BVOC mixtures (e.g. with β-pinene, limonene, etc), the user may replace this package with a more complex emission package.

Table S2: extra\_mechanism packages provided by GenChem 1.0 for EMEP CTM modelling

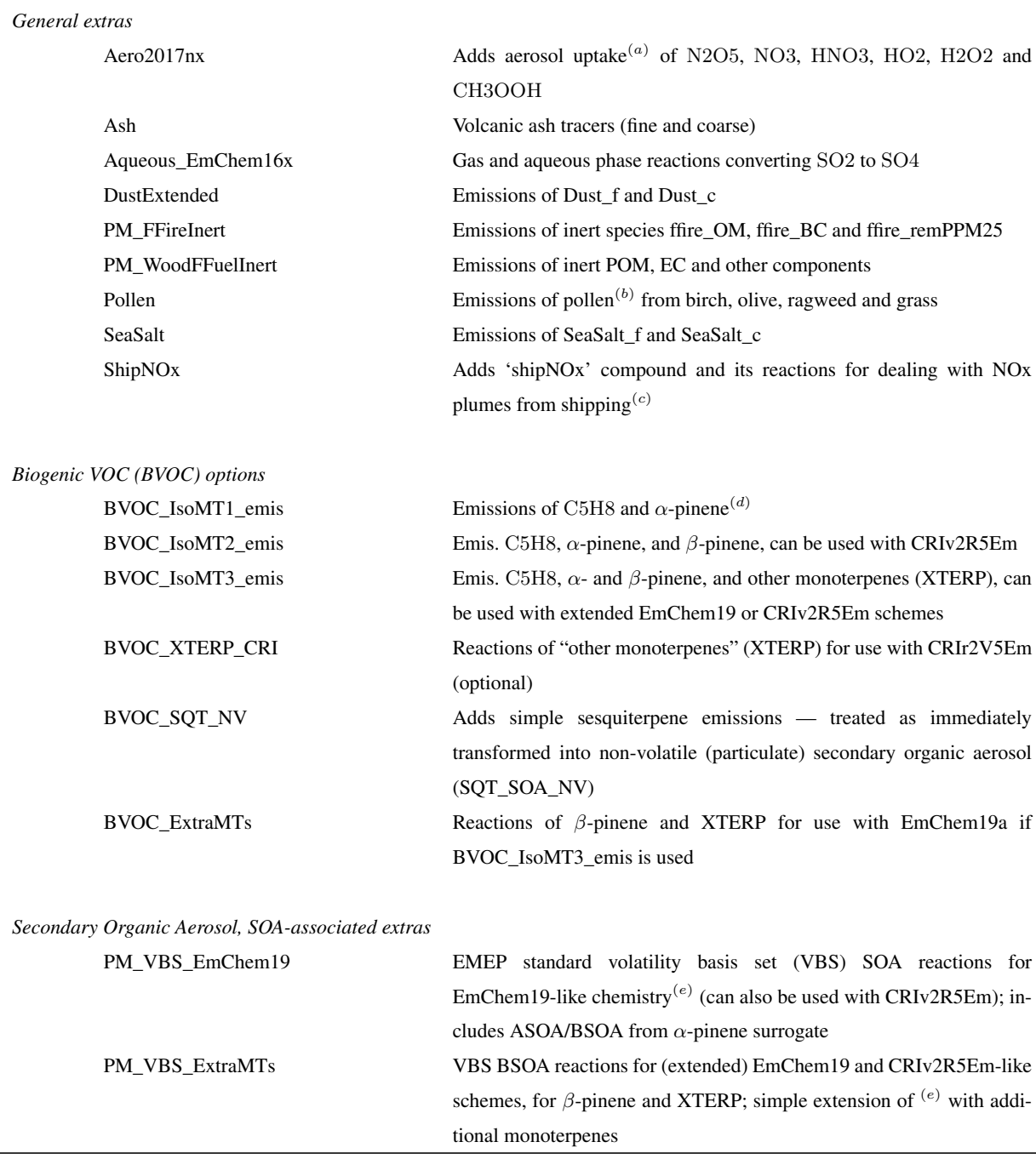

( continued on next page )

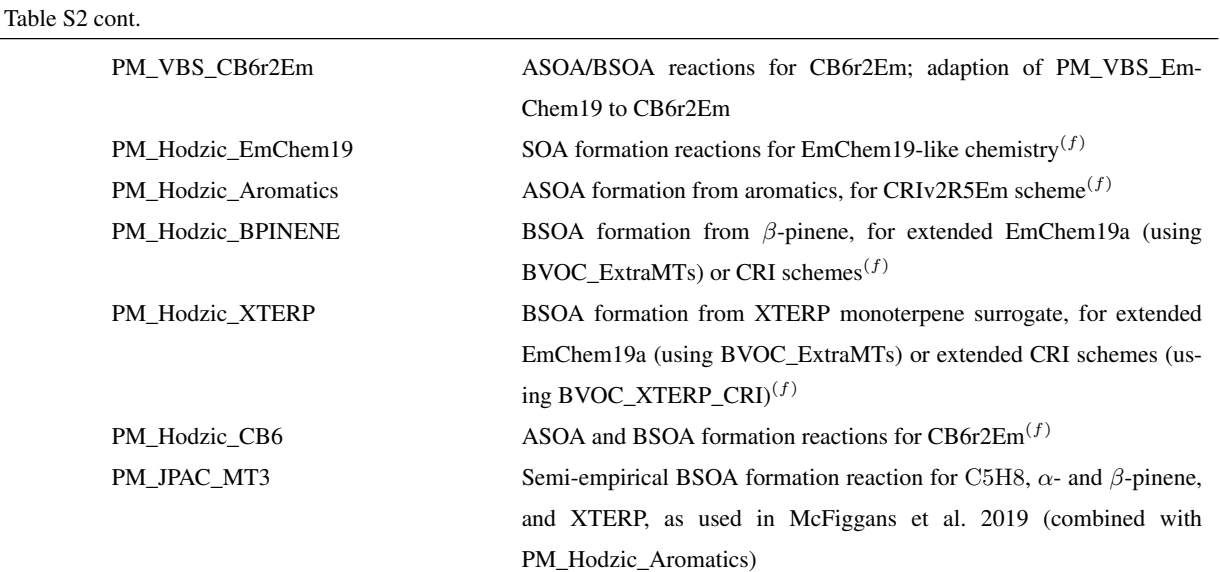

Notes: (a) c.f. Stadtler et al. (2018); Simpson et al. (2018); (b) c.f. Sofiev et al. 2017; (c) Simpson et al. (2015); (d) As in boxChem, Table S1. <sup>(e)</sup> Default is 'NPAS' VBS scheme used, see Sect. 5, Simpson et al. (2012); <sup>(f)</sup> Loosely based upon VBS system by Hodzic et al. (2016).

#### S3. Time-steps for boxChem simulations

The config\_box.nml file allows for a user-defined 'external' time-step,  $dt$ , which is typically set at 30 seconds. This time-step governs the frequency at which emissions, photolysis, and rate-coefficients are updated. The chemical solver (ChemSolver) is called once per dt time-step, but then ChemSolver implements between  $5-15$  sub-timesteps. First, 5 very short time-steps (between 0.2 to 1 s, depending on  $dt$ ) are used to bring the chemistry into rapid equilibrium, and then  $5-10$  longer timesteps are used for the remainder of dt.

Using calculations with  $dt=1$  s as a reference (which gives an internal dif time-step  $dt_i$  of 0.2 s), we have calculated the relative root mean square error,  $RRMS_k$ , for several key species k for dt ranging from 3 s to 600 s.  $RRMS_k$  is defined as:

$$
RRMS_k = \sqrt{\frac{\sum_{n=1}^{N} (c_k^n(1) - c_k^n(dt))^2}{\sum_{n=1}^{N} (c_k^n(1))^2}}
$$

where  $c_k^n(dt)$  is the calculated concentration of species k at hour n with timestep dt (in seconds). In the examples presented here, we use a 24h  $(N=24)$  simulation, starting at noon.

|                               |                       | $RRMS_k$ (in %) values for dt= |        |        |        |        |        |        |        |
|-------------------------------|-----------------------|--------------------------------|--------|--------|--------|--------|--------|--------|--------|
| Species                       | $c(1)^{(a)}$<br>(ppb) | 3                              | 10     | 30     | 60     | 120    | 240    | 450    | 600    |
| O <sub>3</sub>                | $3.473e+01$           | 0.0021                         | 0.0099 | 0.0326 | 0.0668 | 0.1362 | 0.2807 | 0.5570 | 0.7760 |
| OН                            | 2.077e-04             | 0.0043                         | 0.0200 | 0.0600 | 0.1081 | 0.1793 | 0.2858 | 0.4957 | 0.6904 |
| H <sub>O</sub> <sub>2</sub>   | 8.751e-03             | 0.0047                         | 0.0235 | 0.0766 | 0.1504 | 0.2851 | 0.5360 | 0.9966 | 1.3778 |
| N <sub>O</sub>                | 2.544e-01             | 0.0115                         | 0.0556 | 0.1788 | 0.3463 | 0.6285 | 1.0537 | 1.7075 | 2.2788 |
| NO <sub>2</sub>               | $1.911e+00$           | 0.0027                         | 0.0135 | 0.0452 | 0.0905 | 0.1758 | 0.3418 | 0.6613 | 0.9219 |
| PAN                           | 2.427e-01             | 0.0037                         | 0.0175 | 0.0581 | 0.1194 | 0.2449 | 0.5112 | 1.0369 | 1.4660 |
| N <sub>O</sub> 3              | 5.235e-03             | 0.0041                         | 0.0180 | 0.0571 | 0.1151 | 0.2298 | 0.4574 | 0.8673 | 1.1756 |
| N <sub>2</sub> O <sub>5</sub> | 1.046e-02             | 0.0028                         | 0.0123 | 0.0396 | 0.0798 | 0.1572 | 0.2993 | 0.5334 | 0.7095 |
|                               |                       |                                |        |        |        |        |        |        |        |
| $CPU^{(b)}$ :                 | 10.17                 | 3.38                           | 2.02   | 1.00   | 0.52   | 0.25   | 0.13   | 0.07   | 0.05   |

**Table S3.** Calculated  $RRMS_k$  values for a 24 hour simulation of EmChem19a, and external time-steps (dt) of between 1–600 s

Notes: (a) mean concentrations calculated for  $dt = 1$  s; (b) CPU time relative to  $dt = 30$  s run.

Tables S3–S4 illustrate the changes in  $RRMS_k$  (in percent) with dt for some key species with EmChem19a and MCMv3.3Em systems. For our typical dt of 30 s,  $RRMS_k$  are seen to be largest for NO and N2O5, but are  $\leq 0.2\%$  for those species in both schemes. Even with dt of 120 s  $RRMS_k$  values don't exceed 1%. For  $dt$ =600 s the  $RRMS_k$  are about 1–2% for EmChem19a, but much larger for the MCM scheme. Users may of course experiment with these choices, but the default  $dt=30$  s seems adequate for normal boxChem usage.

Table S3 also illustrates the CPU required (relative to the  $dt=30$  s case) for these runs (as calculated on a desktop PC, x86\_64 linux processor, gfortran 5.4). The 30 s case is seen to require about 20 times more CPU than  $dt=600$  s, but this corresponds to only 4 s real time. The  $dt=1$  s case requires nearly 10 times more CPU than the 30 s, but for EmChem19a this is only 40 s real time. For MCMv3.3Em the CPU used is far greater, ca. 40 h for  $dt=1$  s, ca. 4 h for  $dt=30$  s, and ca. 1 hour for  $dt=120$  s. (In future the MCM scheme might be made much more CPU efficient by omission of non-used VOC and halogen precursors.)

|                               | c(1)        | $RRMS_k$ (in %) values for dt= |        |        |        |        |        |        |        |
|-------------------------------|-------------|--------------------------------|--------|--------|--------|--------|--------|--------|--------|
| Species                       | (ppb)       | 3                              | 10     | 30     | 60     | 120    | 240    | 450    | 600    |
| Species                       | 1           | 3                              | 10     | 30     | 60     | 120    | 240    | 450    | 600    |
| O <sub>3</sub>                | $3.488e+01$ | 0.0021                         | 0.0097 | 0.0324 | 0.0675 | 0.1436 | 1.7375 | 0.5737 | 0.7631 |
| <b>OH</b>                     | 1.938e-04   | 0.0041                         | 0.0191 | 0.0570 | 0.1026 | 0.1730 | 2.8830 | 3.2349 | 3.6909 |
| HO2                           | 7.948e-03   | 0.0051                         | 0.0246 | 0.0802 | 0.1608 | 0.3289 | 7.4843 | 7.0996 | 8.2689 |
| N <sub>O</sub>                | 2.546e-01   | 0.0115                         | 0.0552 | 0.1774 | 0.3445 | 0.6351 | 4.5669 | 1.6685 | 3.3062 |
| N <sub>O</sub> 2              | $1.902e+00$ | 0.0026                         | 0.0133 | 0.0445 | 0.0900 | 0.1818 | 1.5367 | 0.5717 | 0.7002 |
| PAN                           | 2.337e-01   | 0.0039                         | 0.0185 | 0.0624 | 0.1348 | 0.3027 | 8.8077 | 4.7753 | 4.4970 |
| N <sub>O</sub> 3              | 4.568e-03   | 0.0038                         | 0.0171 | 0.0542 | 0.1113 | 0.2277 | 0.5133 | 0.6467 | 0.6832 |
| N <sub>2</sub> O <sub>5</sub> | 9.001e-03   | 0.0027                         | 0.0119 | 0.0385 | 0.0780 | 0.1544 | 0.3114 | 0.4404 | 0.5226 |
|                               |             |                                |        |        |        |        |        |        |        |
| CPU:                          | 10.03       | 3.34                           | 2.00   | 1.00   | 0.50   | 0.25   | 0.12   | 0.07   | 0.05   |

Table S4. Calculated  $RRMS_k$  values for a 24 hour simulation with MCMv3.3Em, and external time-steps (dt) of between 1–600 s

Notes: as Table S3